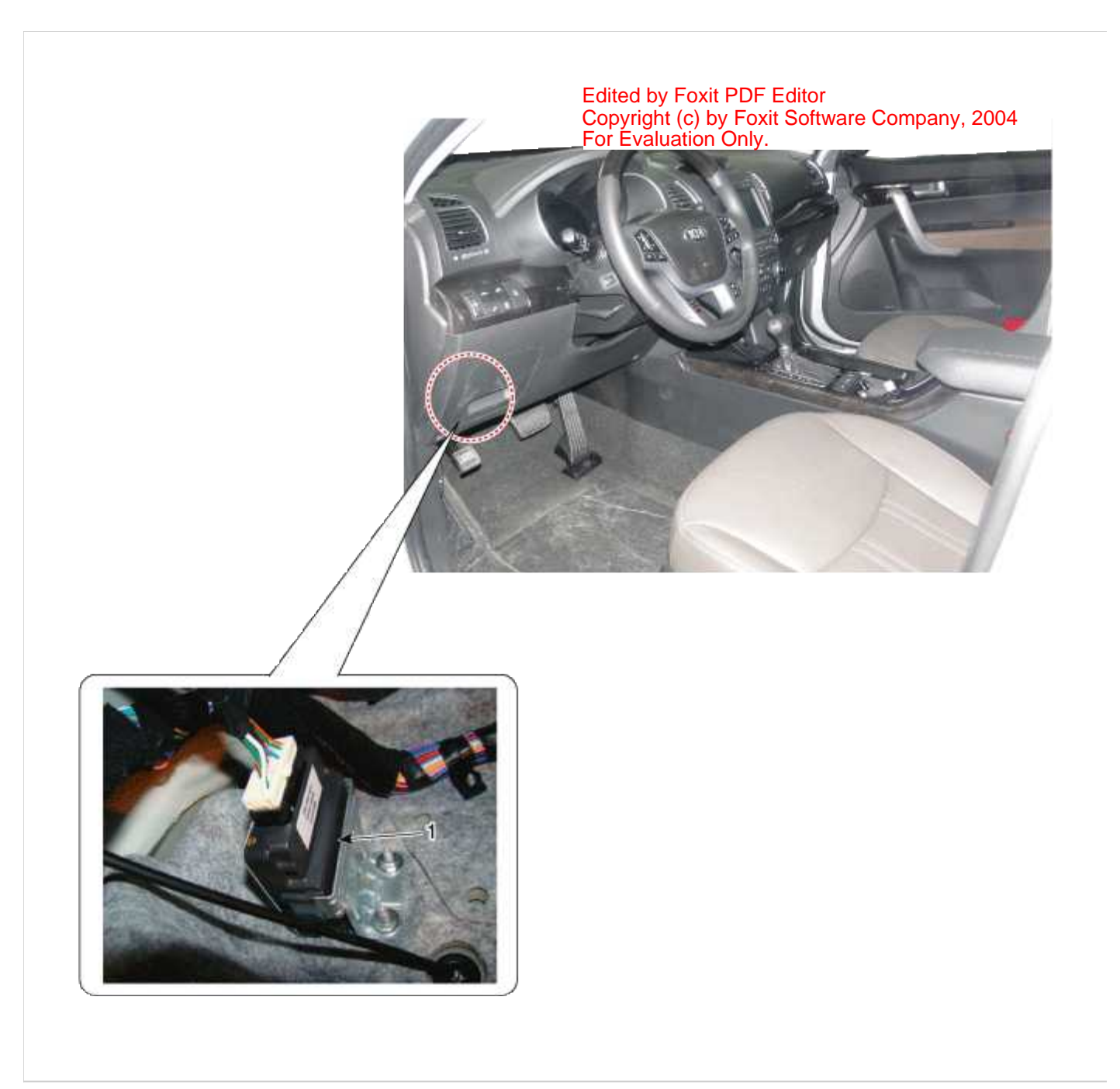

# 1. 4WD ECU

#### **4 Wheel Drive (4WD) System**

#### **Description**

4WD ECU processes signals from various sensors and determines the current road and driving conditions. The ECU utilizes this information to implement precision control over the 4WD coupling's multi-plate clutch and variably adjust amount of torque delivered tothe rear wheels.

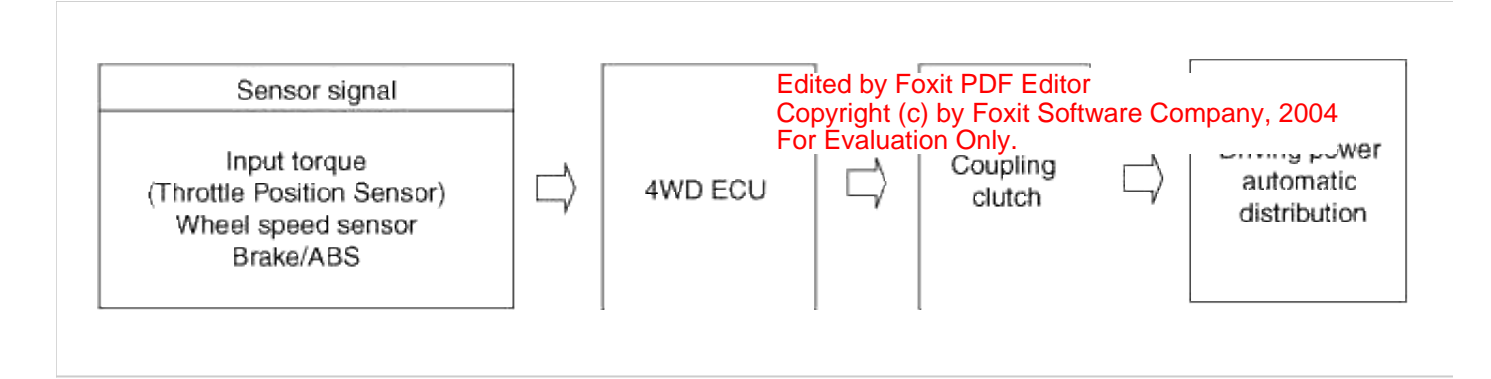

#### **4 Wheel Drive (4WD) System**

### Power Flow Diagram

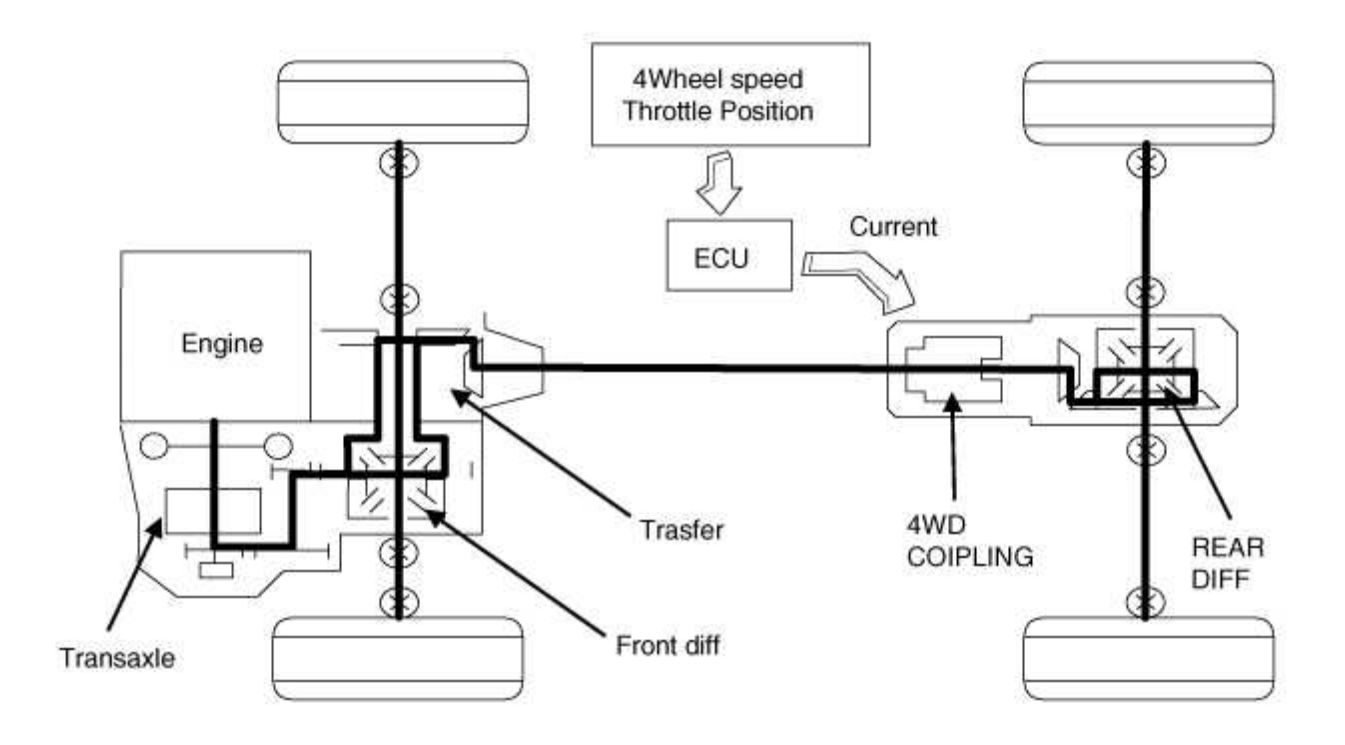

## 4WD ECU Input&Output Diagram

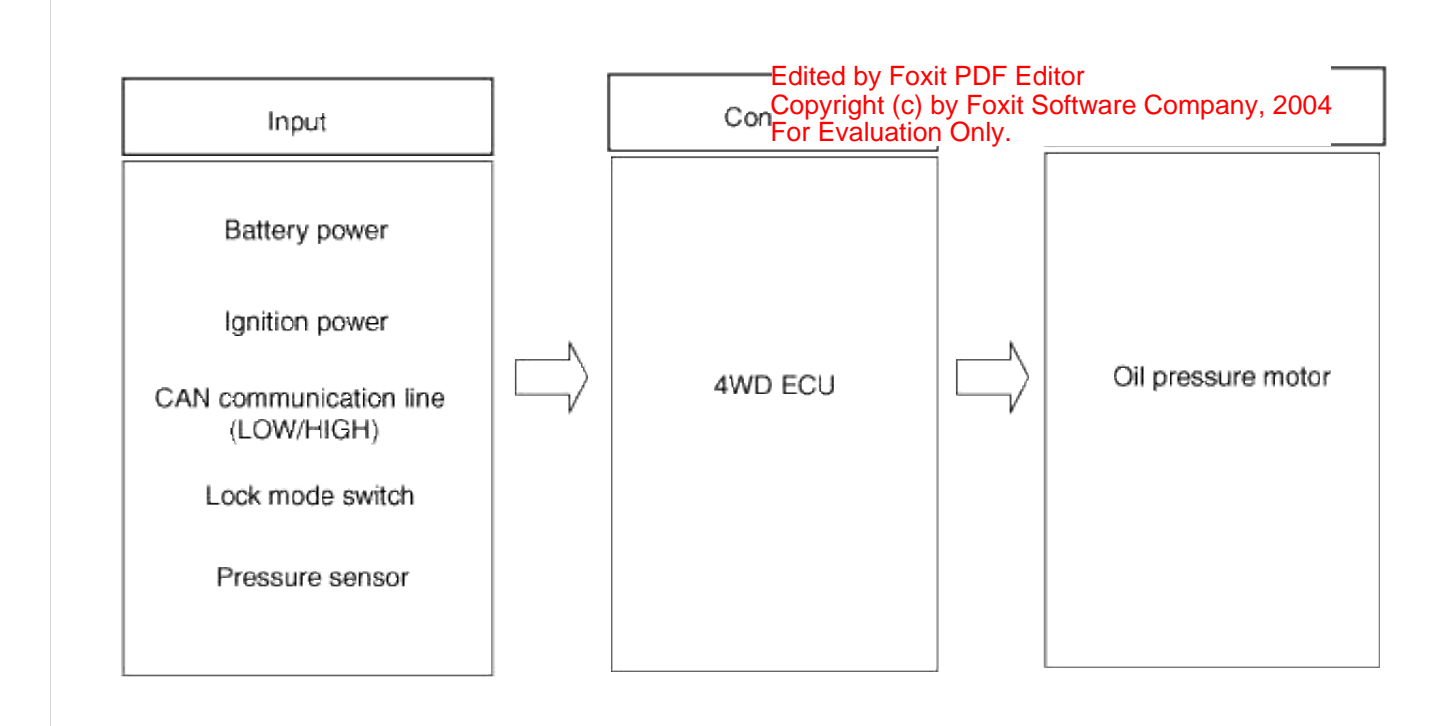

### **4 Wheel Drive (4WD) System**

### Circuit Diagram

## **4WD ECU Connector**

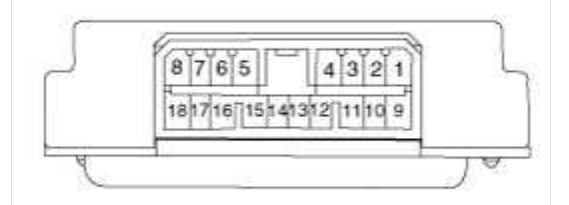

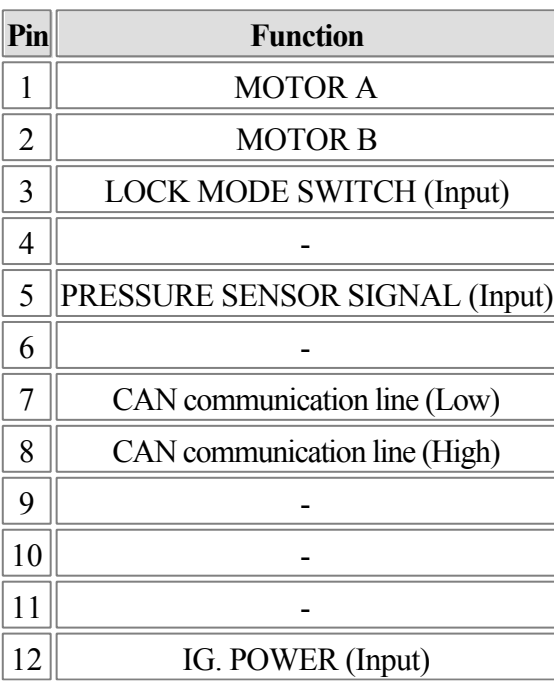

 $\Xi$ 

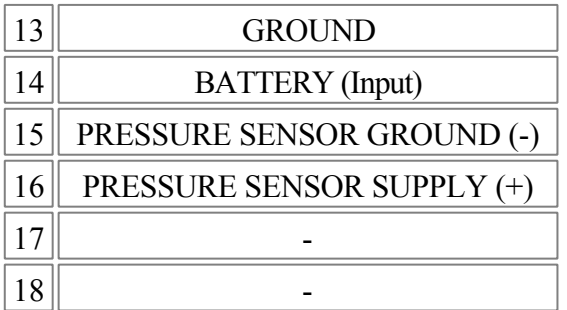

For Evaluation Only. Copyright (c) by Foxit Software Company, 2004 Edited by Foxit PDF Editor

## 4WD ECU Circuit Diagram

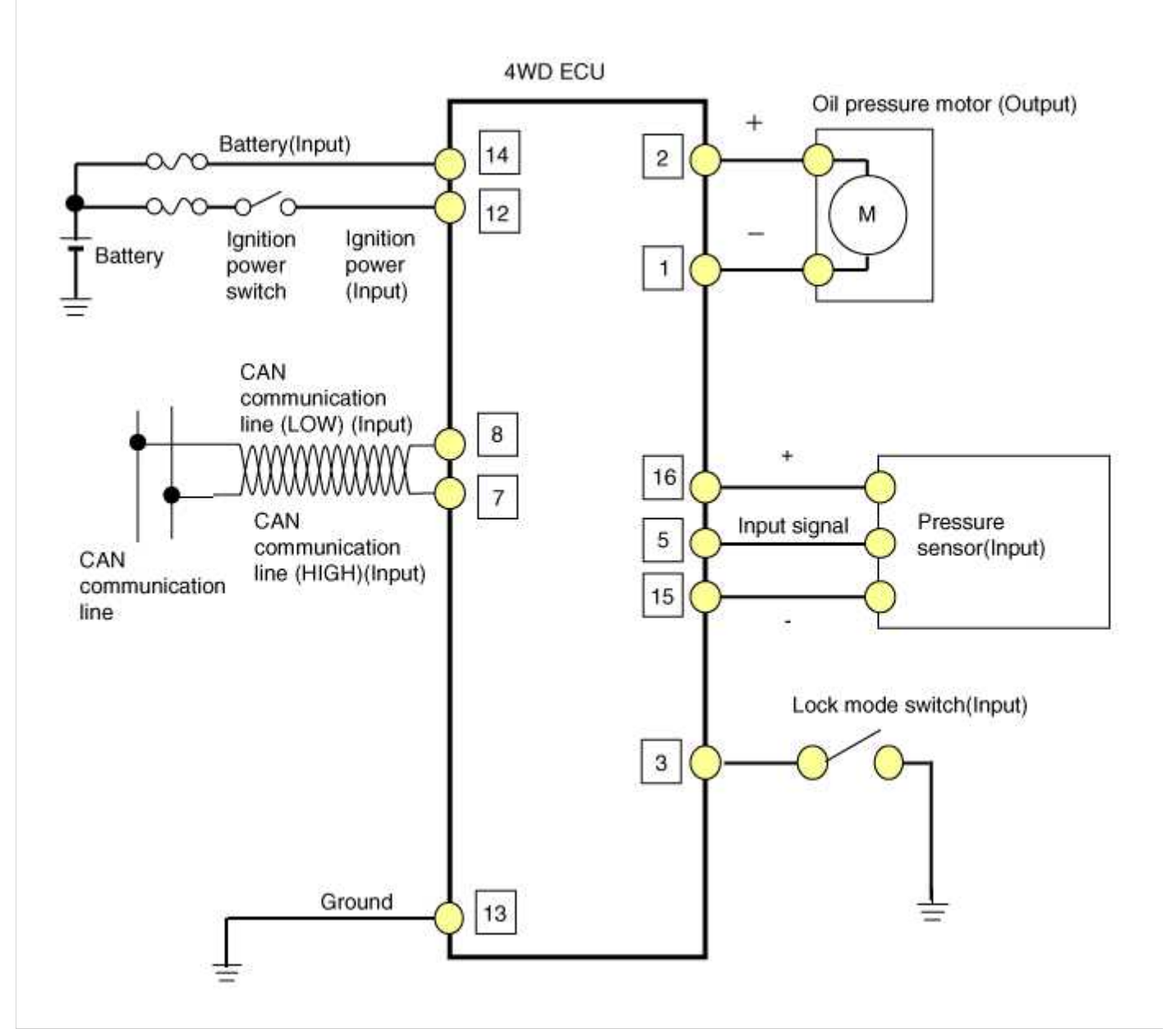

#### **4 Wheel Drive (4WD) System**

#### Removal

- 1. Prior to replacing the 4WD ECU, check the 4WD ECU's clutch learing with the GDS tool. (Refer to 4WD Control System - "Repair procedures")
- 2. Disconnect the battery negative cable from the battery

 $\begin{array}{c} \square \end{array}$ 

3. Disconnect the 4WD ECU connector (A).

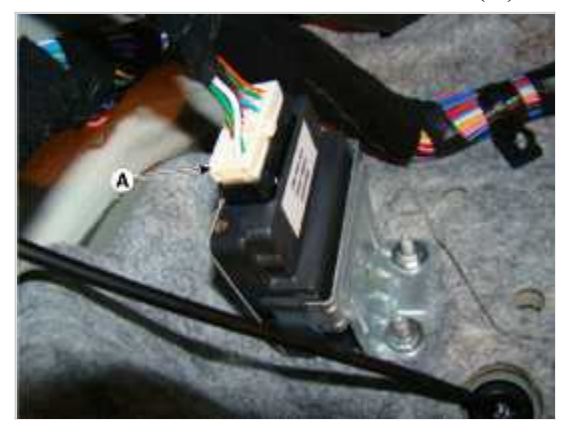

4. Loosen the nuts (A) and then remove the 4WD ECU.

### **Tightening torque:**

 $56.9 \sim 64.7$  N.m  $(5.8 \sim 6.6$  kgf.m,  $42 \sim 47.7$  lb-ft)

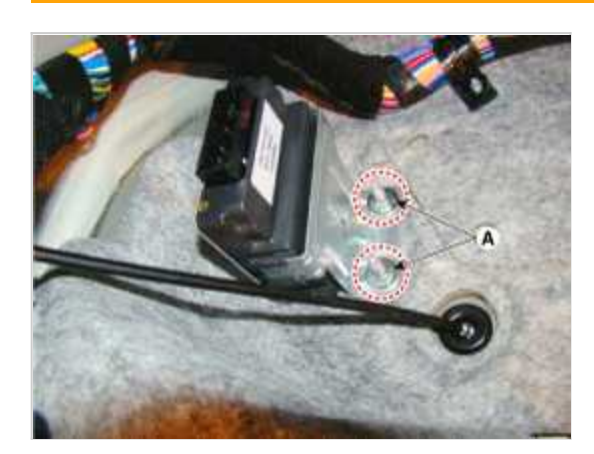

Installation

- 1. Install in the reverse order of removal.
- 2. Prior to installing a new ECU, upload the original ECU's clutch learing to the replacement ECU using the GDS to (Refer to 4WD Control System - "Repair procedures")

**4 Wheel Drive (4WD) System**

Component Location

For Evaluation Only. Copyright (c) by Foxit Software Company, 2004 Edited by Foxit PDF Editor

 $\bigoplus$